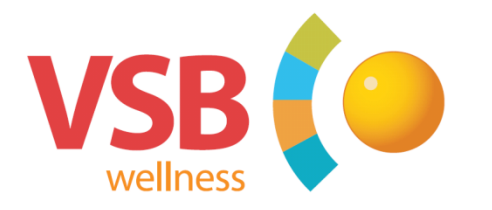

## **Handleiding LED Remote control**

Door op de **COL+ / COL-** toets te drukken kun je een van de 20 voorgeprogrammeerde kleuren kiezen. (16 regenboog kleuren / 4 witte kleuren).

Met de **PRG+ / PRG-** toets kun je kiezen uit 12 verschillende programma`s .

- 1.) Vaste kleur (laatst opgeslagen vaste kleur).
- 2.) Normale kleurwisseling (alle 8 kleuren wisselen om de 5 sec van kleur).
- 3.) Medium kleurwisseling ( alle 8 kleuren wisselen om de 20 sec van kleur).
- 4.) Langzame kleurwisseling (alle 8 kleuren wisselen om de 40 sec van kleur).
- 5.) Willekeurige dimmen en oplichten van de standaard 8 kleuren.
- 6.) Willekeurige kleurwisseling van de standaard 8 kleuren.
- 7.) Simulatie van een brandend vuur (rood en oranje).
- 8.) (Flash) Willekeurige felle blauwe bliksem flitsen.
- 9.) (Burst) Willekeurig flitsen van de 8 standaard kleuren (niet synchroon met andere besturingen).
- 10.) Snelle kleurwisseling van 8 kleuren.
- 11.) Kleurwisseling rood, groen, blauw.
- 12.) Dimmen en oplichten van 3 gecombineerde kleuren.

Het dimmen van de LED verlichting kun je doen door de **SHIFT** toets samen met de **DIM+ / DIM-** toets in te drukken. De LED verlichting kun je in 8 standen dimmen.

Het **in / uit schakelen** van de LED verlichting kun je doen door de **SHIFT** toets samen met de **OFF** toets in te drukken.

Met de **SAVE+OFF** toets schakel je de verlichting uit. Wanneer de LED verlichting opnieuw wordt ingeschakeld zal deze beginnen op laatste eindstand.

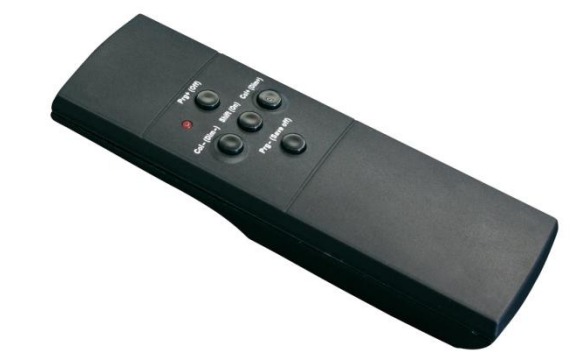

## Specialist in maatwerk sauna's en wellness projecten

BTW nr. NL 809541191 B01, K.v.k. Tilburg 18038909. Op al onze overeenkomsten, aanbiedingen en leveringen zijn de algemene leveringsen verkoopwaarden van toepassing.

Vugts Sauna Bouw b.v.

Sprenkeleind 16-18, 5087 LD Diessen t. +31 (0)13 504 70 00 f. +31 (0)13 504 70 07 www.yshwellness.nl info@vsbwellness.nl

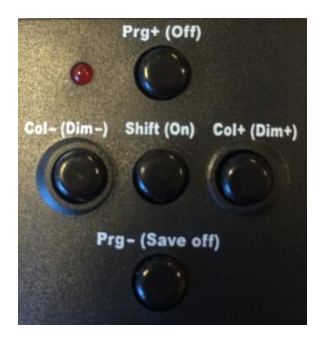